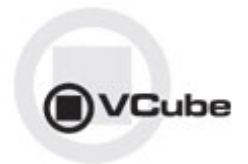

# **VCube Release Notes**

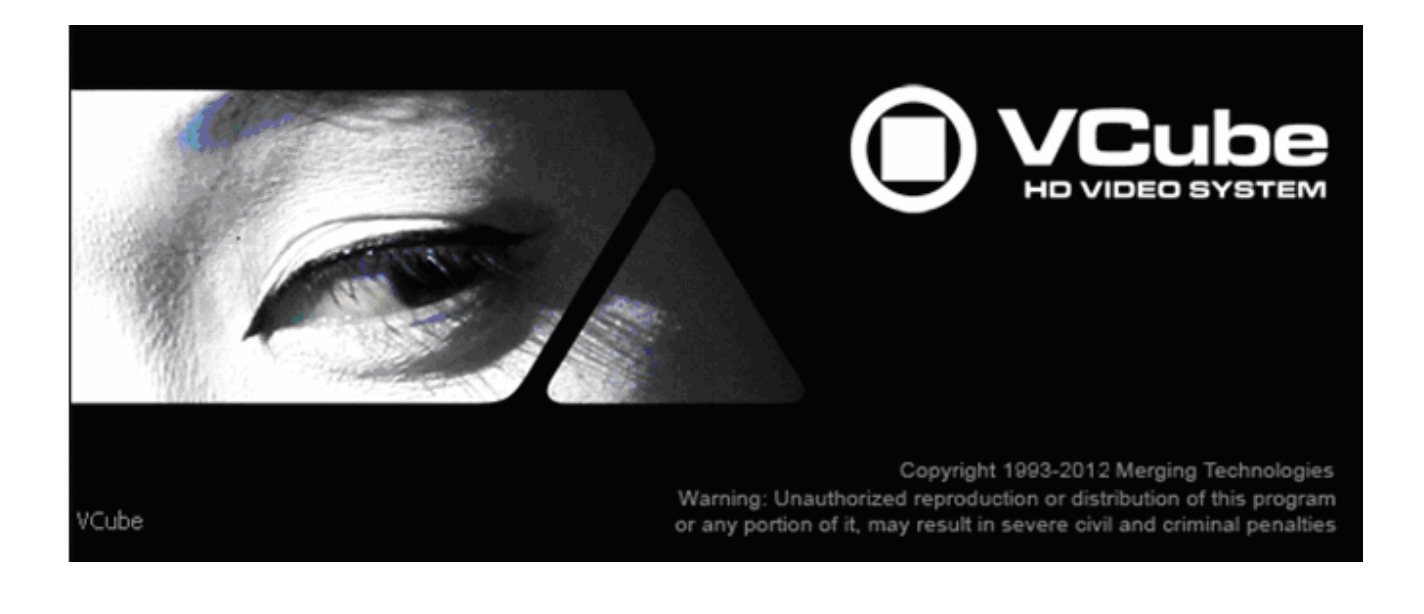

**Updates**: Please check our Web site **http://www.merging.com** periodically for information, patches and updates.

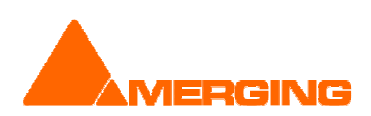

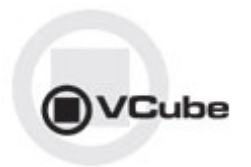

# **VCUBE 4.1 Release Notes**

## **IMPROVEMENTS**

- H264 support
	- **Playback** 
		- Improved realtime playback
		- VCube 4.1 is now able to playback highly compressed H264 files
		- .mov & .mp4 file formats are supported
	- **Render** 
		- Supported if Compression has the Key Frame option disabled

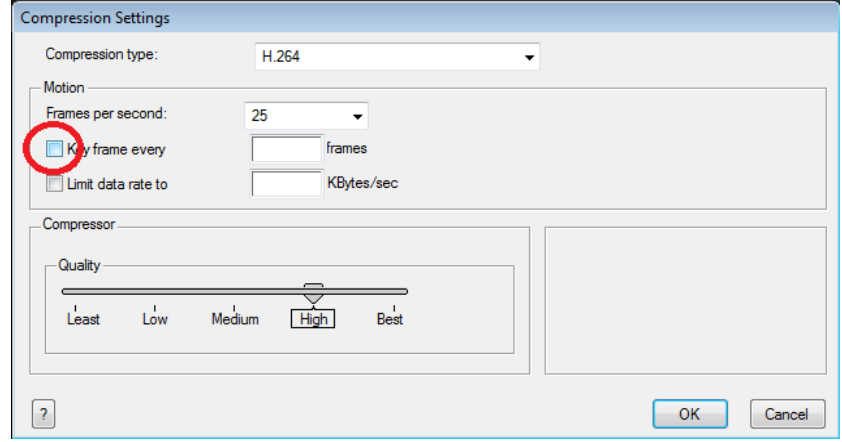

- Limitations
	- **Reverse playback stalls when using HD files**
	- A maximum of five H264 files can be inserted in the same timeline, otherwise performance is not guaranteed
	- No record support

## **VCube v4.1.11 HotFix**

#### BUGS FIXED:

- **MT5642: Fixed. VCube random crash during playback**
- MT5326: Fixed. VCube reverse playback crash (common under Windows XP)
- MT5621: Fixed. Sony Stop command not accurate in Chase mode
- **MT5622: Fixed. Sony Status bits report improvement**
- Fixed. MXF: Removed Body Partition and RDD09 support (broken in Wrap mode)

This VCube v4.1.11 is in sync with Pyramix v8.1.11 HotFix for users that have VCube installed on the same system as Pyramix.

## **VCube v4.1.10 HotFix**

#### BUGS FIXED:

#### NONE

This VCube v4.1.10 is in sync with Pyramix v8.1.10 HotFix for users that have VCube installed on the same system as Pyramix.

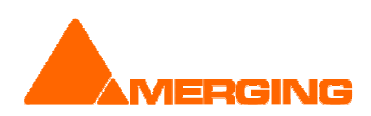

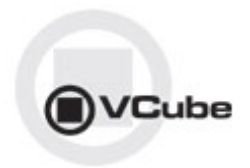

## **VCube v4.1.9 HotFix**

#### BUGS FIXED:

#### NONE

This VCube v4.1.9 is in sync with Pyramix v8.1.9 HotFix for users that have VCube installed on the same system as Pyramix.

## **VCube v4.1.8 HotFix**

#### BUGS FIXED:

- MT5515: Fixed. VCube: Crash when loading mov h264 file with Japanese characters
- MT5530: Fixed. MXF Body Partition support for RDD09 compliance

#### **VCube v4.1**

#### BUGS FIXED:

- MT5417: Fixed. VCube installer AAF dlls and tmman32.dll cant register problem
- **MT5262: Fixed. VCube: Missing frames when rendering**
- MT4470: Fixed. VCube: Audio fade did not work
- MT4263: Fixed. VCube: Some H264 files doesn't play smoothly

#### See known issues at end of document

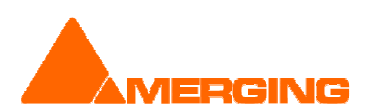

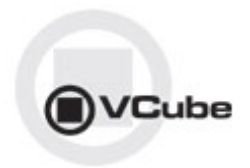

## **VCube v4.0.10 HotFix**

#### BUGS FIXED:

- MT5148: Fixed. Missing dialog and Crash in ConvertMedias
- MT5171: Fixed. Level Magic Init Error (fixed from Junger)
- MT5160: Fixed. VCube: Clicks in MOV files with channels paired
- MT5165: Fixed. VCube: Autoedit function does not behave as a VTR do
- **Fixed. potential crash when using FinalCheck**

# **VCUBE 4.0 Release Notes**

## **IMPROVEMENTS**

- Improved Auto Edit mode for Record, including new 'ASSEMBLE' mode
- Better handling of image sequences: now detects them and import whole sequence into VCube as one video clip.
- **Progress bar when opening Media file (no more white screen)**
- Cross-wrap MXF to MOV and MOV to MXF for compatible codecs (IMX, XDCAM-HD, DNxHD…)
- **New settings icons: drop-down list and overlay**
- VCube: Drag & Drop files from Windows Explorer :

#### Drop into preview screen

- The composition will be closed (after asking for a confirmation) and a new one will be created to follow the characteristics of the media file dropped (image size, frame rate, aspect ratio, interlacing...). The media will be placed at its original timecode in the timeline.
- Drop into timeline
- The composition characteristics will not be changed to conform to the media.
- If more than one file is dropped at the same time, they will be placed in sequence in the timeline.
	- "Place to Cursor" mode (default behaviour)
		- The media will be placed at the current cursor position in the timeline.
		- If the "Ctrl" key is pressed while dropping the file, the files dropped will be inserted, and all clips after them will be rippled
	- "Enqueue" mode
		- If the "Shift" key is pressed while dropping the file, the media will be placed at the end of the composition, immediately following the last clip (or at current timecode if the composition is empty)
- MXFix 2.0:
	- **Batch Render mode**
	- 2-pass Loudness Normalizer based on Final Check (+ True Peak Limiter)
	- **•** Channel routing
	- Dolby E full integration (decode / encode / re-encode after correction)
	- Cross-wrap MOV <-> MXF for compatible codecs (IMX, XDCAM-HD, DNxHD, DVCPro...)
	- Preset for ARIB TR B32 specification

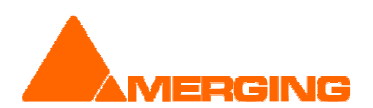

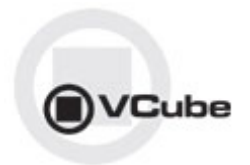

## **VCube v4.0 BUGS FIXED**

- Fixed. MXF: Some files were causing crashes at opening
- Fixed. VCube Batch Render: all files were encoded with the same fps (the one blocked in Video settings tab of Render dialog)
- Fixed. VCube: DNxHD problems in Batch Render: forced FrameLayout to Interleaved\_UpperFirst
- Fixed. VCube: apply audio out changes was not working in SE mode (thus routing of render was not working)
- **Fixed. Render to MXF XDCAM-HD could have missing video frames**
- Fixed. MXFix: increased robustness of Dolby E decoding
- Fixed. MXFix: corrected FinalCheck measures for NTSC compositions.
- Fixed. VCube: new settings icons: drop-down list and overlay
- Fixed. VCube: repaint GUI after wrap for proper refresh
- Fixed. VCube: added delay buffer in FinalCheck VCube to handle NTSC wraps
- Fixed. VCube: MXF: correct size info for AVCIntra-50
- Fixed. VCube: MXFix Render won't lose codec settings when changing the WatchFolder
- Fixed. VCube: changed NTSC default mode to NTSC DropFrame
- MT4136: Fixed. VCube: TC overlay color is not saved
- MT5133: Fixed. VCube: Render: crash when video file format is set to none
- MT5132: Fixed. VCube: Record: last recorded file can't be loaded in Timeline
- MT5090: Fixed. VCube: MXF: files with IMX from Adobe Premiere cannot be read
- MT5084: Fixed. VCube: MXF: faster loading of NTSC files (XDCAM-HD)
- MT5012: Fixed. VCube: MXF: can't read video of files with Subtitle Track 436M
- MT4710: Fixed. VCube: Render/wrap to MXF DNxHD is corrupted with NTSC files
- MT4412: Fixed. VCube: drag & drop from Win explorer not always working
- MT4308: Fixed. VCube: MXF record broken for DVCPro, DNxHD
- MT4915: Fixed. Render of regions start at TC 0 if some tracks are not selected
- MT4994: Fixed. VCube: Crash when leaving capture mode of a hidden clip
- MT4999: Fixed. VCube: can't transfer wraps of MXF/DV on XDCAM (PDW-1500) (IRIB)
- MT4966: Fixed. VCube: Memory leak at end of QuickTime encoding
- MT4990: Fixed. VCube: Chase offset stored with wrong sign in SE mode
- MT4345: Fixed. VCube: MPG .vidx files regenerated at each re-opening or re-import of MPEG files
- MT4490: White screens during Render process

BUGS FIXED between v3.1 and 4.0 Beta release

- MT4764: Fixed. VCube installer: AAF dlls fail to register
- MT4773: Fixed. MXFix : some files cannot be moved from process to done folder
- Fixed. VCube: FinalCheck report was incorrect regarding 'Dolby E' pairs
- Fixed. MXFix crash when selected a stereo pair before a Dolby pair with LevelMagic active
- MT3437: Fixed. VCube: unicode names not supported in various xChange plugins (MXF...)
- MT4398: Fixed. Dolby Encoder crash if number track count is incorrect
- Fixed. VCube: Remote access no longer warns users with DirectDraw error message
- MT4735: Fixed. VCube: waveforms not shown with most zooms for NTSC
- MT4730: Fixed. MXFix: hang decoding multiple Dolby E files
- MT4728: Fixed. Prores HD .mov audio 32 bits fix not correctly decoded
- MT4632: Fixed. MXFix: DolbyE encode: only first file is correctly encoded
- MT4715: Fixed. MXF: report error when writing of AES3 audio for D-10 failed
- MT4715: Fixed. MXF: frame size could be incorrect in some rare cases when wrapping D-10
- MT4695: Fixed. VCube: Level Magic update, fixing the 'evaluation period' issue
- MT4713: Fixed. VCube: Import Media: auto fit Composition window
- MT4641: Fixed. VCube: Added option (button) under the Buffer and Frames setting in order to "align audio read on frames"
- Fixed: MXFix: write of 16-channel MXF files
- MT4646: Fixed. VCube: MXFix: Some audio not read due to Sampling Rate
- MT4638: Fixed. VCube: MXFix: Level Magic applied with only 2 channels could crash VCube

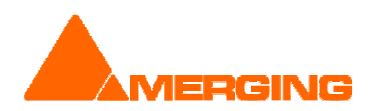

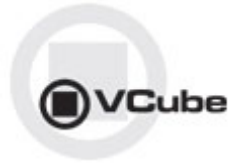

- MT4632: Fixed. VCube: MXFix: Dolby E encode: Only first file was correctly encoded
- MT4589: Fixed. VCube: MXFix: IRT analyzer reports an error
- **MT4543: Fixed. VCube: MXFix: Added Web monitoring and simple control**
- MT4127: Fixed. VCube: Reload of MXF files containing MPEG-2, which was failing (a purple frame was displayed instead of the video)
- Fixed. VCube: Name of first video clip in timeline suggested as the composition name in 'Save as'
- Fixed. VCube: Virtual Tape not working with NTSC
- **Fixed. VCube: Dolby E encoding until the last frame (2 frames were wrong)**
- **Fixed. VCube: Potential crash when closing compos with PMF files**

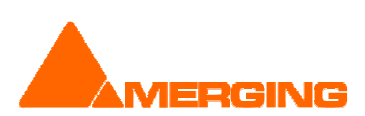

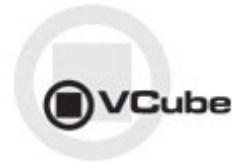

#### KNOWN ISSUES VCube v4.1

(Visit the Merging VCube Support http://forum.merging.com Forum for all details and updates)

- First playback when configured with a Mykerinos (VS3 Control Panel) could crash. Workaround: simply select the desired sampling rate under the VCube settings.
- On certain installation the "dict.xml" and "types.xml" files are misplaced that might result in a "Failed to load Dictionary Files" warning.
	- Workaround:
		- 1. Close Vcube
		- 2. Verify whether the xml files "dict.xml" and "types.xml" are present in C:\Program Files\Merging Technologies\VCube\Plugins\xChange
		- 3. If they are present copy them and paste them in the VCube root directoy: "C:\Program Files\Merging Technologies\VCube"
		- 4. Relaunch Vcube and warning should no longer be present.
- AJA LHi or 2K GUI: "Audio Source" selection under construction

#### OTHER KNOWN ISSUES

-> Installer: upgrades can at time end up with a repair process or rolling back to the previously installed version. In such case Merging recommends that you un-install the current VCube version prior to installing VCube v4.0, instead of doing an upgrade.

-> Installer: QuickTime not always seeing the current version installed In some case the installer will not see that a QT installer is present, you might in such case have to uninstall and re-install QT.

-> For Windows XP users: This new version requires an upgrade to Windows XP-SP3

-> Canopus ADVX1000 is no longer supported in VCube

-> VCube Runtime C++ Error when playing video file (e.g. in Follow VT mode) Merging recommends that all VCube 4.0 configurations have at least 2GB of Ram (memory)

-> Remote: The first time 9 pin remote and/or machine control is used, you have to confirm that you use e,g. COM3 in the 9pin settings.

-> VCube Dolby E Decoding and Encoding support Optional "SurCode Dolby E Decoder" and/ or "Surcode Dolby E Encoder" key needed. Dolby E is only available through a separate installer.

-> MT4478: Audio track numbers ignored by Dolby E decoder Dolby E decoder will only work on the first Audio track group (a1). Workaround: Make sure the Audio Files are all in the same Audio Track Group. Add Audio Layers if you need more audio tracks (Ctrl + Shift + N)

-> MT4463: Dolby E does not decode in 720p timeline Due to FPS (x2) Dolby E signal cannot be decoded

-> MT4343: AJA/Mykerinos audio output is delayed by 6 samples When playing back, audio out is delayed by about 6 samples ( $\sim$  120 us). This can cause the Dolby E start code to be out of range

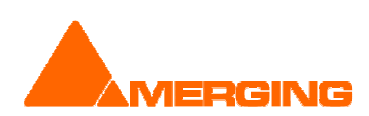

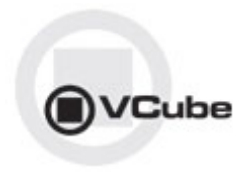

Workaround: A Sample Audio Read offset can be used as a registry key. Contact support@merging.com for further details

-> MT4441: Record MXF: audio first frames are corrupted when Group By Stereo Pairs option is set Workaround: Disable Group By Stereo Pairs option in Audio Advanced Settings

-> MT3285: AJA playback performance issues We have identified several hardware / software settings to improve performances. Please contact the Support team if you encounter such issue

-> MT3468: VCube: Composition with too many MXF (MPEG-2 HD) clips may crash VCube due to memory load

Workaround: We recommend not to use more than 10 MXF containing MPEG2-HD/XDCAM-HD files simultaneously to avoid such a problem

-> MT3497: VCube: import from "Still Images" to MXF has false colors

-> MT3266: VCube high memory consumption when searching media

-> MT3532: VCube: AVC-Intra decoder not properly initialized until 1st frame is read

-> MT3511: VCube: Some QT files (2 video layers) will cause playback problems QuickTime 2 Video Layers files are not yet supported, please avoid using such files

-> MT3530: VCube playback may flicker at very high speed (>60 fps)

-> MT3533: VCube could crash if Audio Meters are detached at UI launch Workaround: Make sure Audio Meters are attached at launch

-> MT3538: VCube could crashes when activating AJA on PyraCube MassCore under Windows XP Make sure you launch the System with the proper MassCore boot line selected

-> MT3541: VCube LTC slave with USB-Sync board - record 1 frame offset Workarounds: A- Go to the Record settings and adjust the Audio Offset (samples) accordingly B- Use Sony 9Pin mode

C- Use a Mykerinos instead of the USB-Sync Board

-> MT3559: VCube SE in Simple Mode can randomly crash on exit

-> MT3560: VCube Multi-Display Windows offset (top display not aligned) Workarounds: In the Windows Display Properties Settings verify that the Two Screens are align from the top

->MT3561: MT USB Sync Board with AJA not locking in CrossLock mode (e.g. 9pin Remote 24fps + composition 25fps )

Workarounds: Merging recommends the use of a Mykerinos & AJA in order to work in CrossLock Synchronization

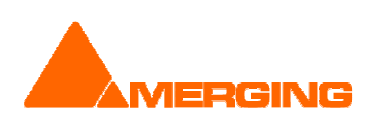